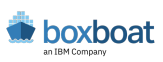

# Client Guide to Operational Changes

Information and resources for BoxBoat clients in North America

Effective August 1st, 2022

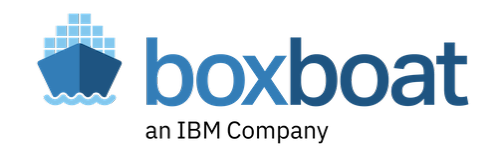

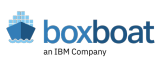

#### What is this about ?

In July 2021, IBM acquired BoxBoat Technologies, LLC ("BoxBoat"). Beginning on **August 1st, 2022,** BoxBoat's business processes and systems will be migrating to IBM for back-office activities such as contracting, billings and payments.

This guide contains information on the resulting functional changes to expect after August  $1<sup>st</sup>$  – some which may require your action -- along with the many IBM resources available to make this transition as smooth and seamless as possible for our clients.

If, upon review of this information, you have additional questions or require assistance please contact your BoxBoat Account Executive or email info@boxboat.com. Thank you for your business. We look forward to our continued relationship as we continue our transition and integration activities together.

#### What's changing ?

Beginning with the billing cycle for services performed in August 2022, you will receive an IBM invoice generated from IBM billing systems. These invoices will look different than the previous invoices generated by BoxBoat, with the vendor and remit-to information for BoxBoat being replaced with IBM's. Detailed information about these and other changes to expect can be found throughout this guide.

#### What's not changing ?

Your existing BoxBoat contract and payment terms will continue to apply until the work covered by your active contract is completed, although the contract will be assumed and managed by IBM.

#### **Table of Contents**

- **Getting Started p. 3 Tax Requirements p. 4 Changes to Billing and Invoicing p. 5 Ongoing Services Engagements and SOW's p. 8 New Contracting Process p. 8 Privacy Policy p. 9**
	- **Appendix p. 10**

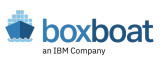

## Getting Started

IBM offers the "My IBM" portal to make it easier for customers to manage their account information, payment methods, support requests and more in one convenient location. To access "My IBM", along with the other online tools referenced in this document, you first must create an IBM account (often referred to as your IBMid).

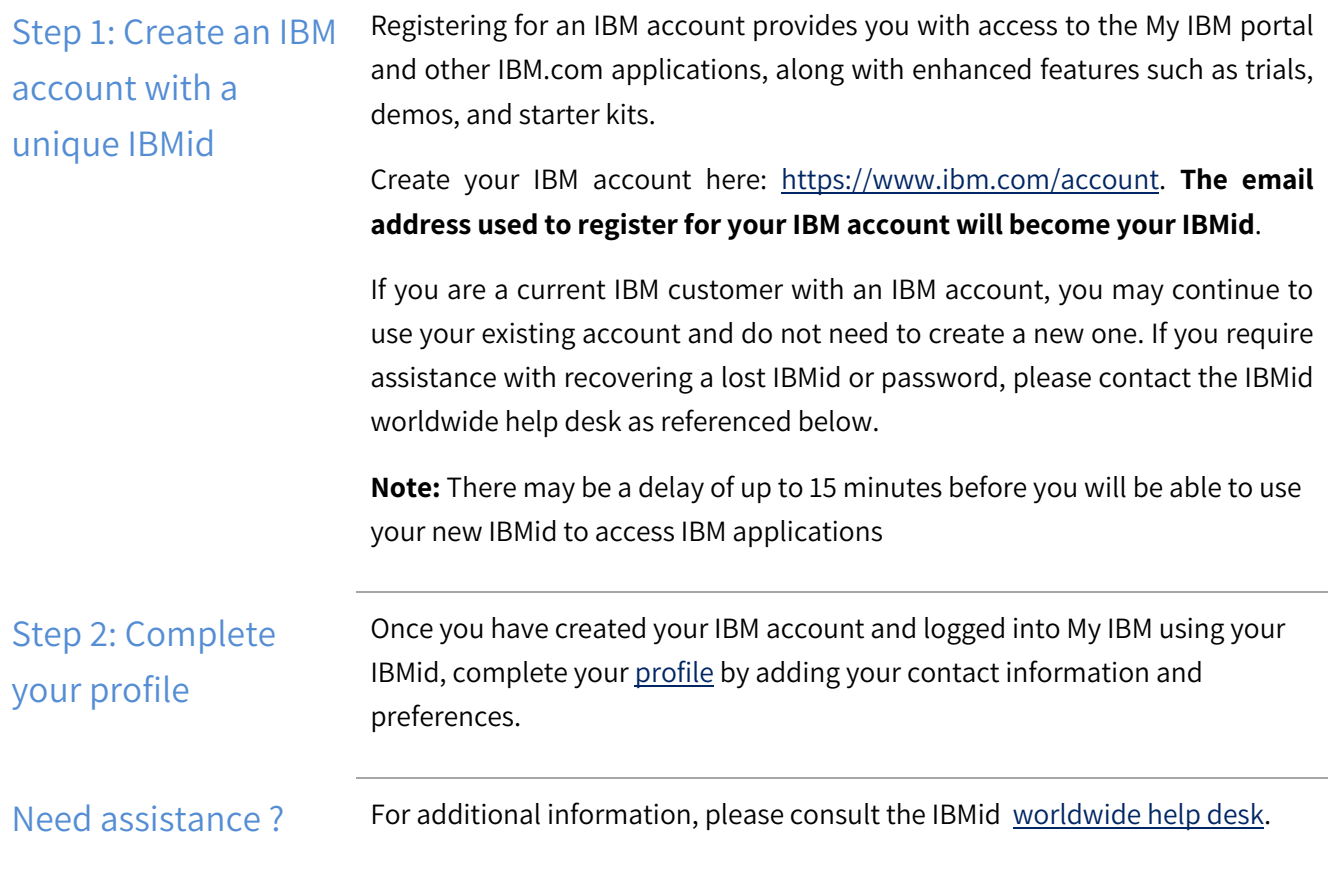

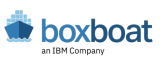

# Tax Requirements

Applicable local, state, and / or country-specific taxes will be applied to your IBM invoice (unless you have a valid tax exemption certificate on file with IBM). Additional information can be found below.

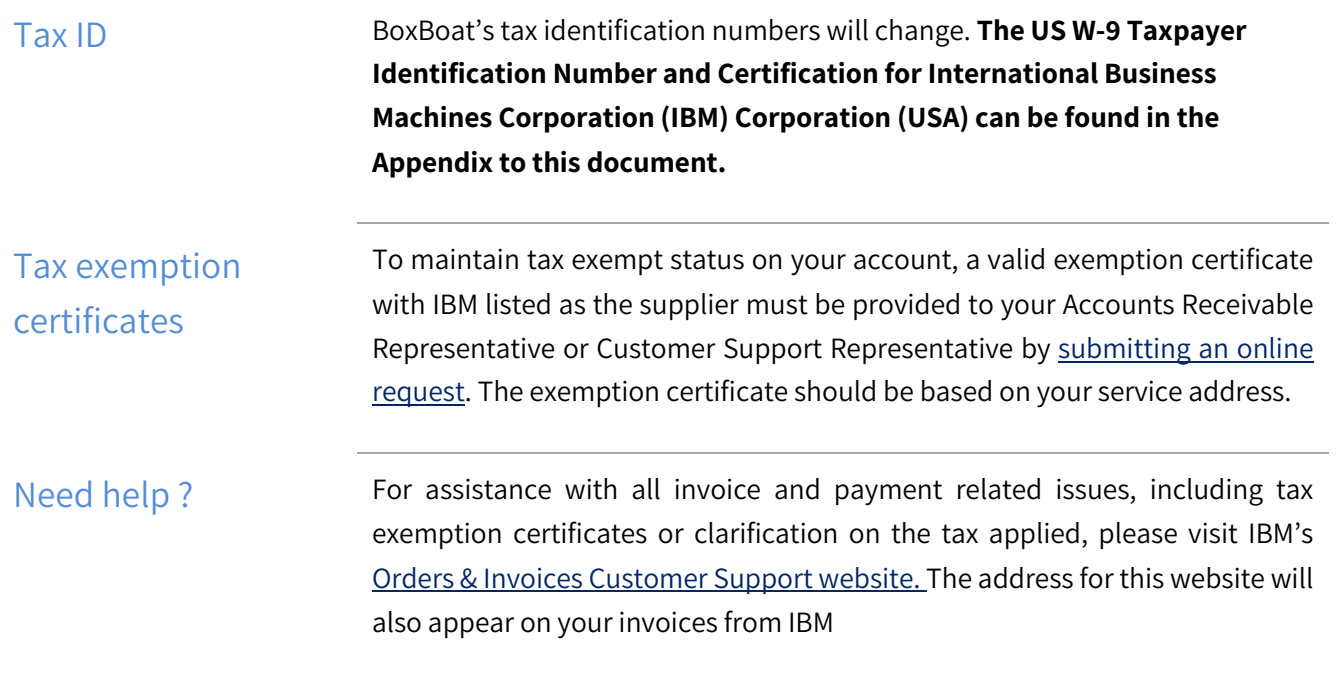

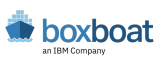

## Changes to Billing & Invoicing

On August 1, 2022, BoxBoat's billing, invoicing, accounts receivable and quoting/order processes will begin migrating to IBM processes. Please update your vendor master records and POs as necessary to reflect the new vendor name and remit-to address. Details on these and other process changes can be found below.

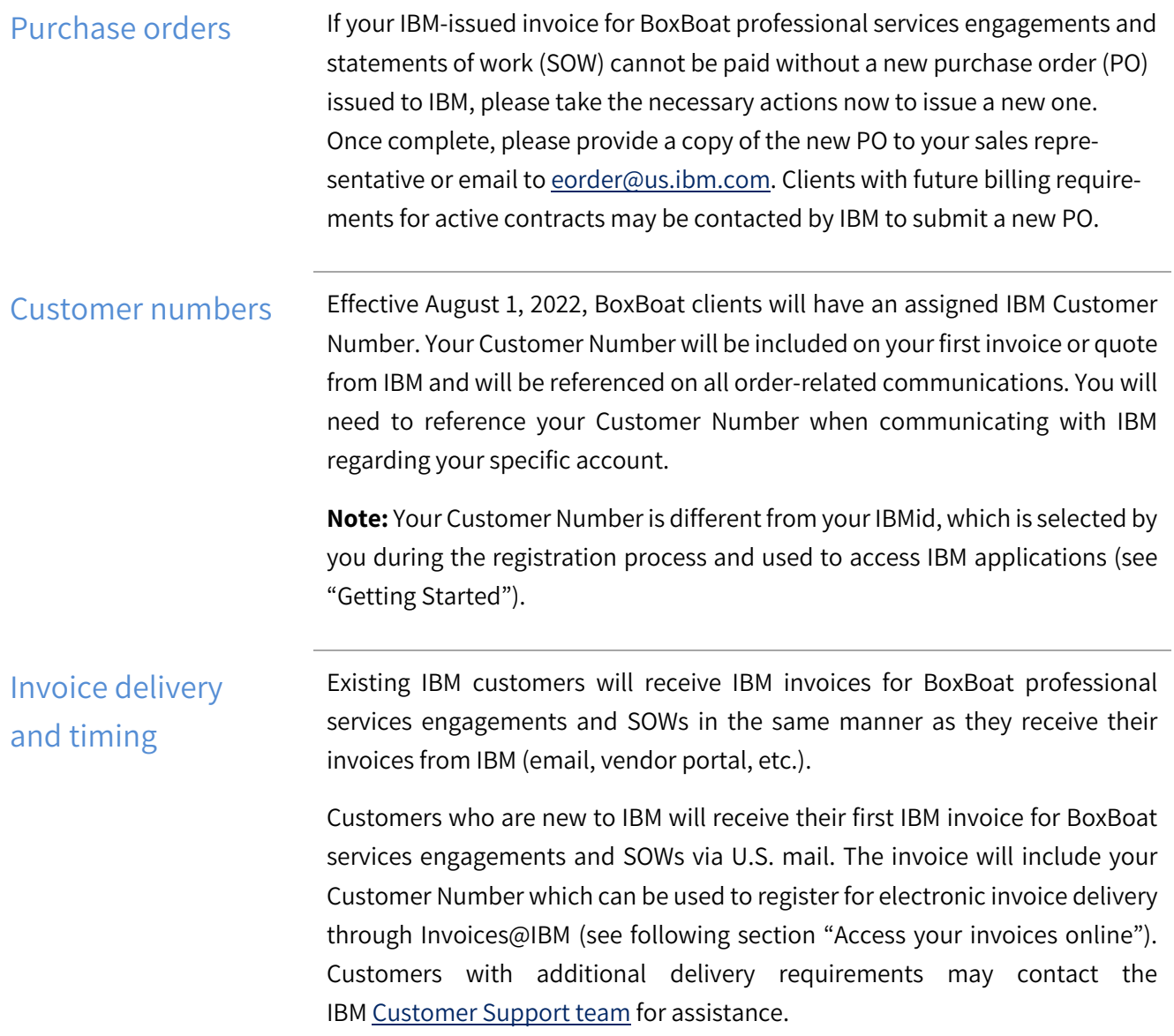

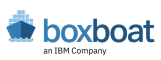

#### Access your invoices online

"Invoices@IBM" is a portal that allows you to view your IBM invoices online, along with many additional features. You can view, print, route and download invoice information to a spreadsheet. If you view your invoice and have a question, there is an option to create an online inquiry so you can get help quickly without having to pick up the phone and call. At login, you can specify customer number, invoice number, or date range to bring up a list of all invoices associated with your account and available to view. Whenever a new invoice is issued for your account, you will be sent an email notification so you can login and access immediately.

"Invoices@IBM" can be found here: https://www.ibm.com/support/customer/invoices/welcome.

**Note:** If you are a first-time user, you will need to log in using your IBMid and follow the simple sign-up registration process. Once you are registered, you will need your Customer Number (see "Customer numbers") in order to associate your invoices with your account.

Vendor name and remit-to information for invoice payments

The vendor name and remit-to information for invoice payments will change with your first IBM-issued invoice. Bank account information and directions for remitting payment will be included on your invoices from IBM.

Detailed information on payment methods accepted by IBM can also be found in the Orders & Invoices Customer Support FAQs. If you require additional assistance, please contact the Customer Support team.

**Note:** For invoices issued by BoxBoat, an IBM Company, please continue to use the former remit-to address, payable to BoxBoat, as it appears on those invoices to ensure correct application of payment.

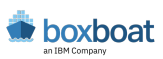

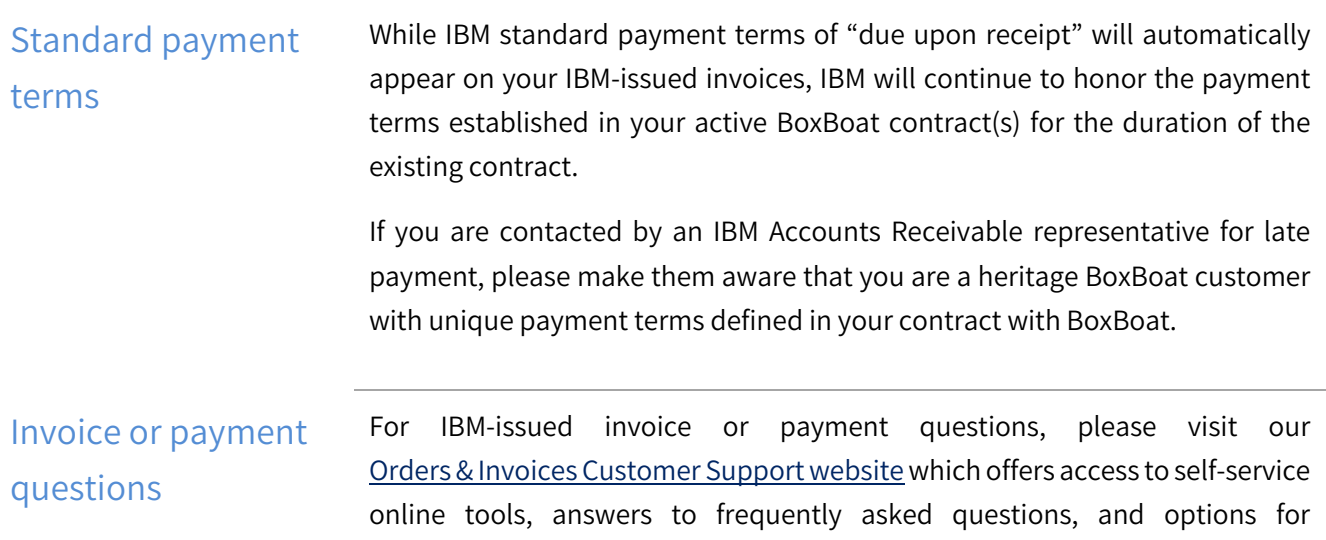

contacting the IBM Customer Support team online or by telephone. The Invoices web based self-serve tool provides clients with the option to pay invoices via ACH or credit card (US only, within limits of \$99,999.99).

Onboarding IBM as your supplier IBM has established certain operating guidelines for services performed for our customers. The following links contain information pertinent to onboarding IBM into your supplier systems:

- 1. IBM's main portal with information on Data Security, Privacy, Compliance, and Business Conduct Guidelines: https://www.ibm.com/trust?lnk=fab
- 2. IBM's commitment to Environment, Social and Governance: https://www.ibm.com/impact
- 3. IBM's commitment to Diversity and Inclusion: https://www.ibm.com/impact/be-equal/

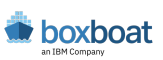

## Ongoing Services Engagements and SOW's

Effective August 1<sup>st</sup>, 2022, IBM will assume any ongoing BoxBoat services engagements and SOWs, and will perform as originally contracted or as otherwise agreed. While BoxBoat's services and solutions will become part of IBM's catalogue of services offerings, the staff currently responsible for delivering ongoing projects for your company are intended to remain the same.

## New Contracting Process

Beginning August 1<sup>st</sup>, all new purchases of BoxBoat professional services will be contracted using standard IBM agreements, rate structure and SOWs. IBM offerings are governed by agreements which can be found here: https://www.ibm.com/support/customer/csol/terms.

All proposals and quotes issued by BoxBoat will expire July 31<sup>st</sup>, 2022. Expired BoxBoat proposals and quotes will be re-issued by IBM under standard IBM Terms & Conditions.

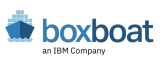

## Privacy Policy

At IBM we value your privacy and are committed to protecting and processing your personal information responsibly. The IBM privacy statement describes how IBM collects, uses and shares your information, including personal information such as business contact information or account information processed by IBM in administering the contractual relationship with you. IBM's privacy policy may be viewed online at https://www.ibm.com/privacy.

For any questions about your data processing agreement or the privacy policy, please contact your IBM representative or see the contact information within IBM's privacy policy for any questions about how IBM collects, uses, or shares your information

## Appendix

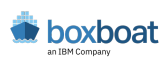

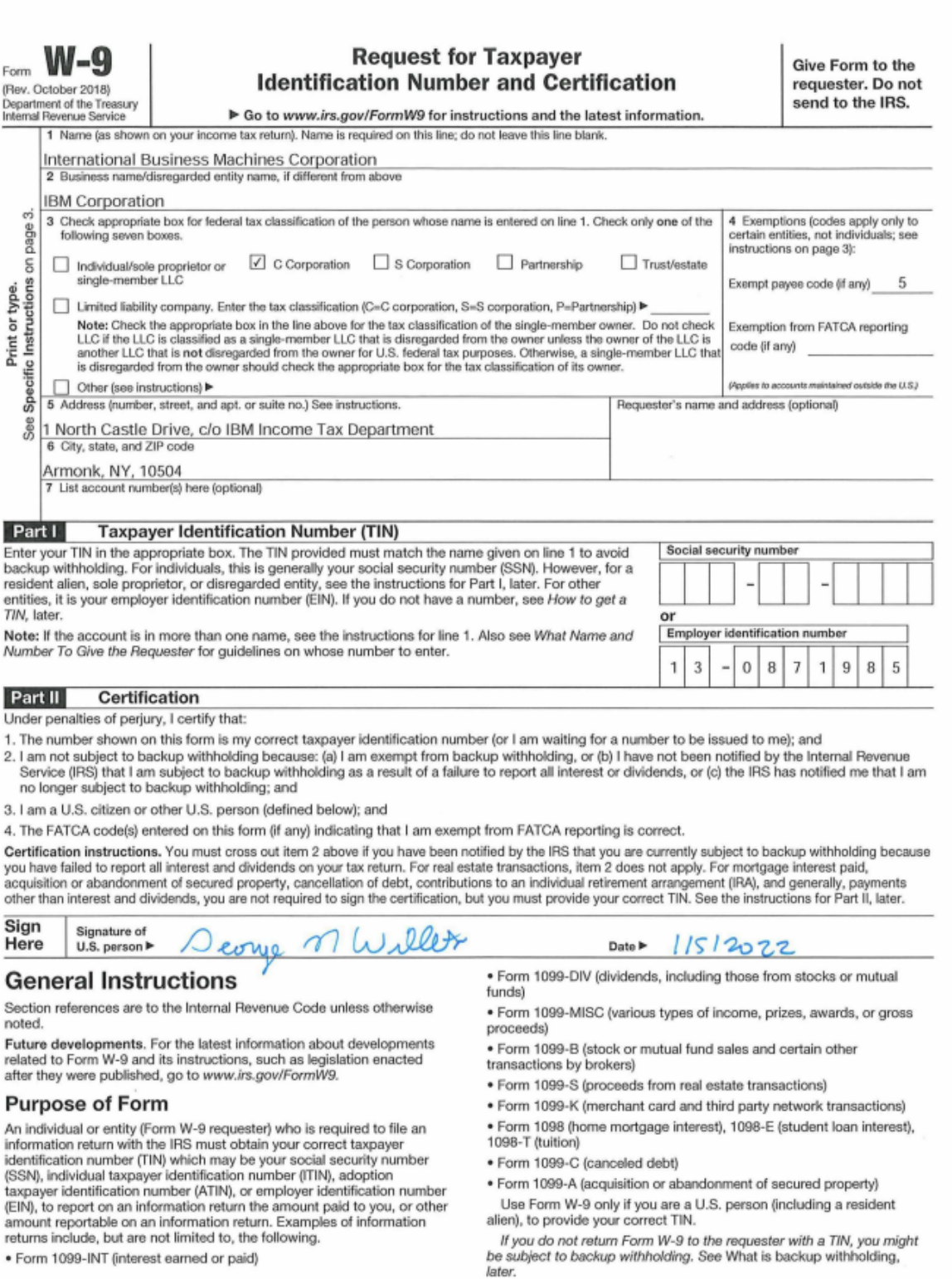

Cat. No. 10231X

Form W-9 (Rev. 10-2018)